## DADdy video quick guide

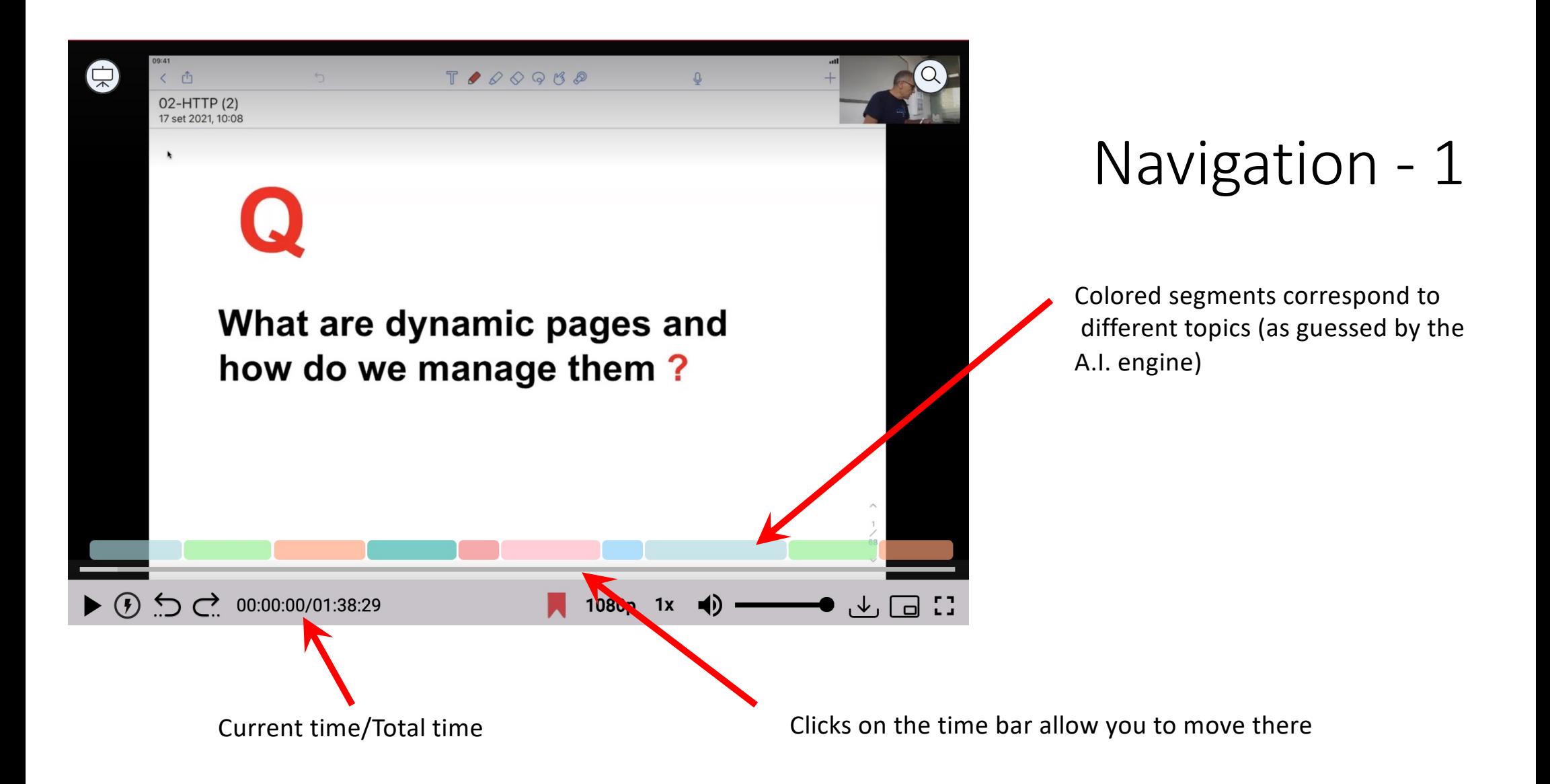

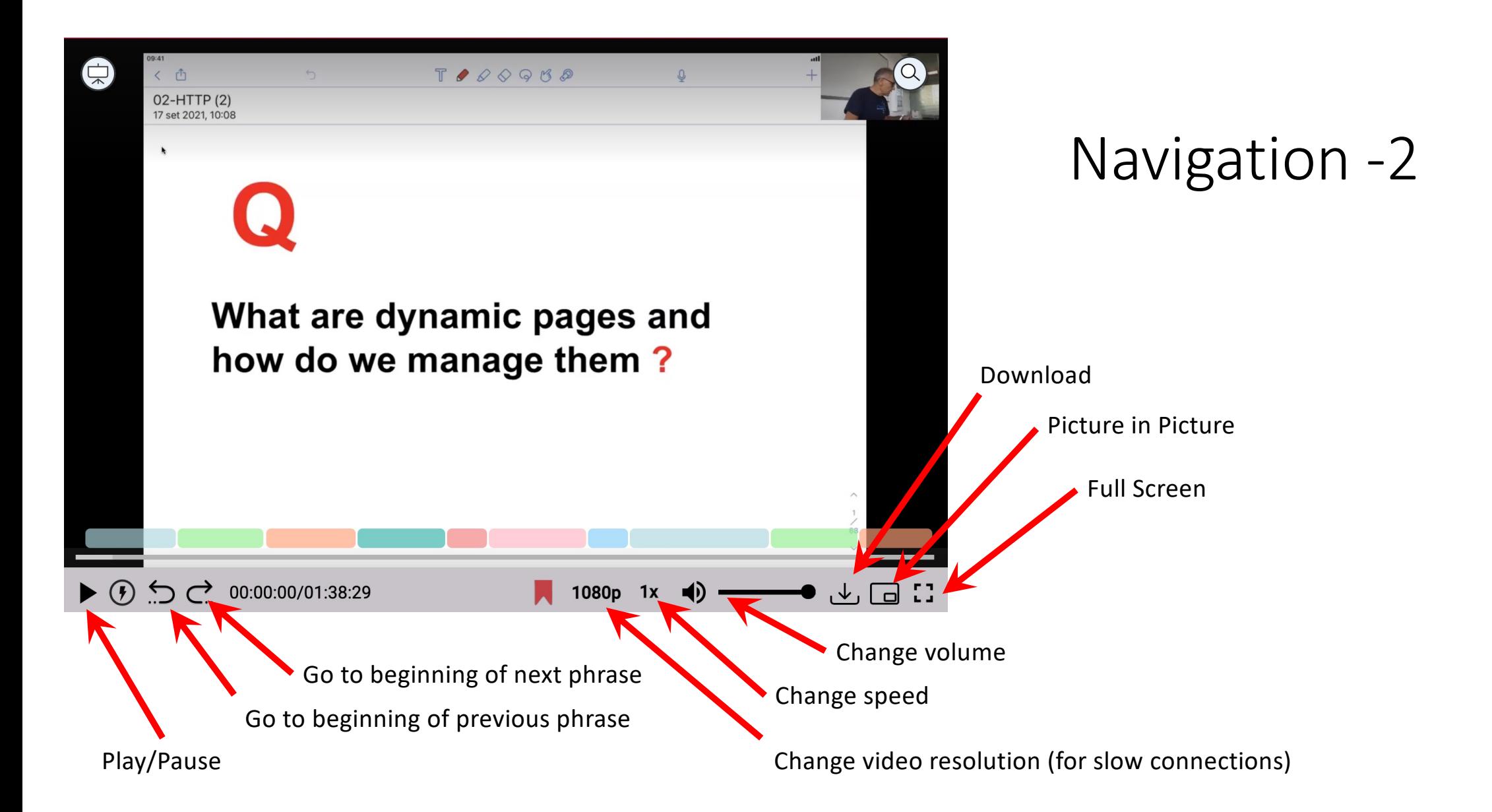

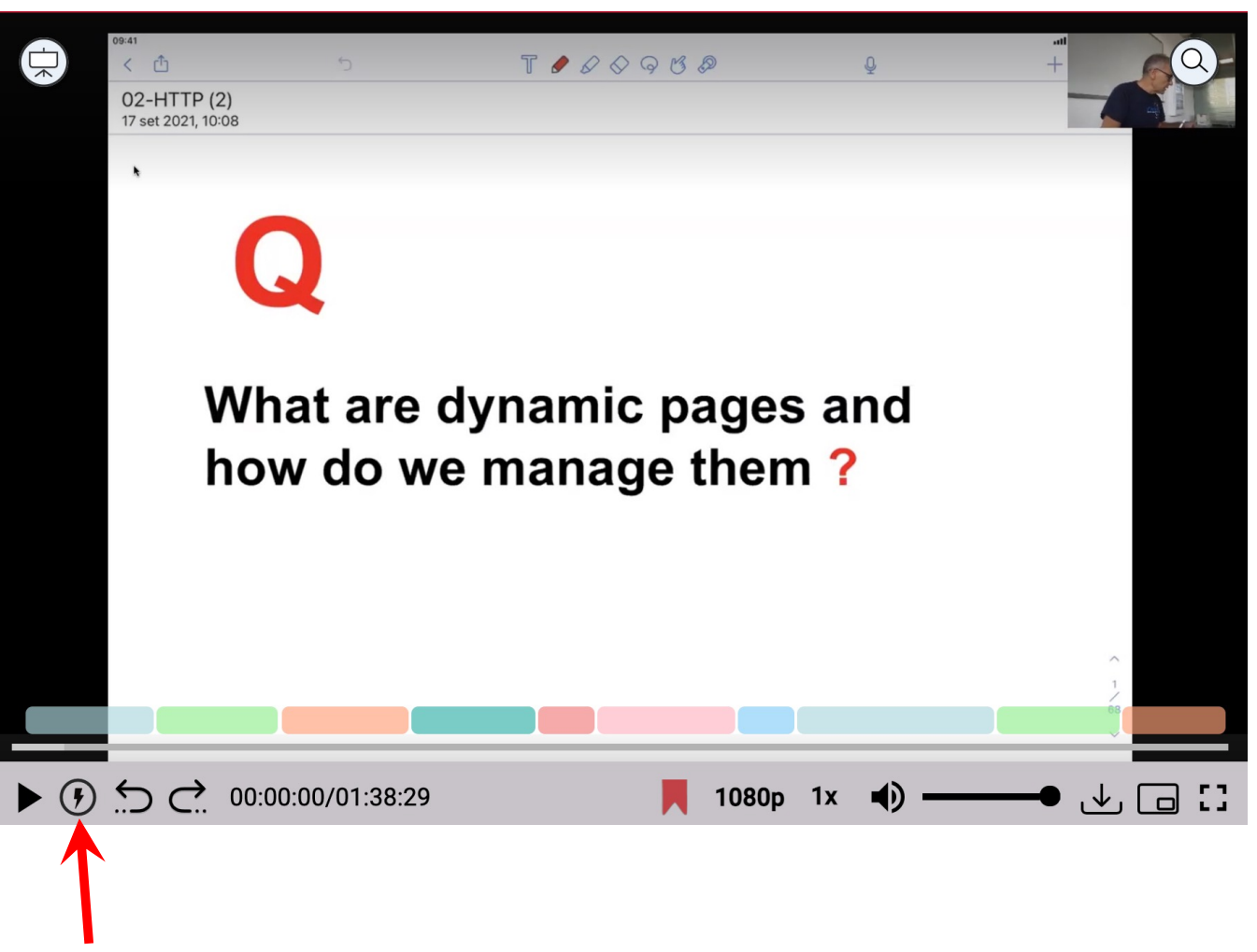

## Turbo mode

Turbo mode cuts all the silences in the video and changes speed to 1.25 to reduce the time needed to go through the presentation.

Of course you can then still change the playback speed.

Enable/disable Turbo mode

## Navigation by slide

show me the list of slides

This is the list of all slides in the presentation. You can scroll to find what you are looking for.

 $000000$ Proau, 8112 Treve-Port A port is an an operation nication m output HTTP on port 80 Port • HTTP with SSL (HTTPS) on port 443 number. A port is an endpoint of • FTP on port 21 an operating syster · SMTP on port 25 process associates it channels, via an Interne · POP on port 110 with a transport proto and an ID address local port. · SSH on port 22 ilenni, localor port} mote address Mistranslated into Italian as "Porta" (door m Protocol PID 84 193.205.196.130 **FTP**  $78 + 7$ -193.205.196.130 **HTTP**  $\overline{0}$ 321 4 vs 080 193.205.196.130 **HTTP** Go to this slide Show me this slide

Lecture 1: Intro to the course - HTTP

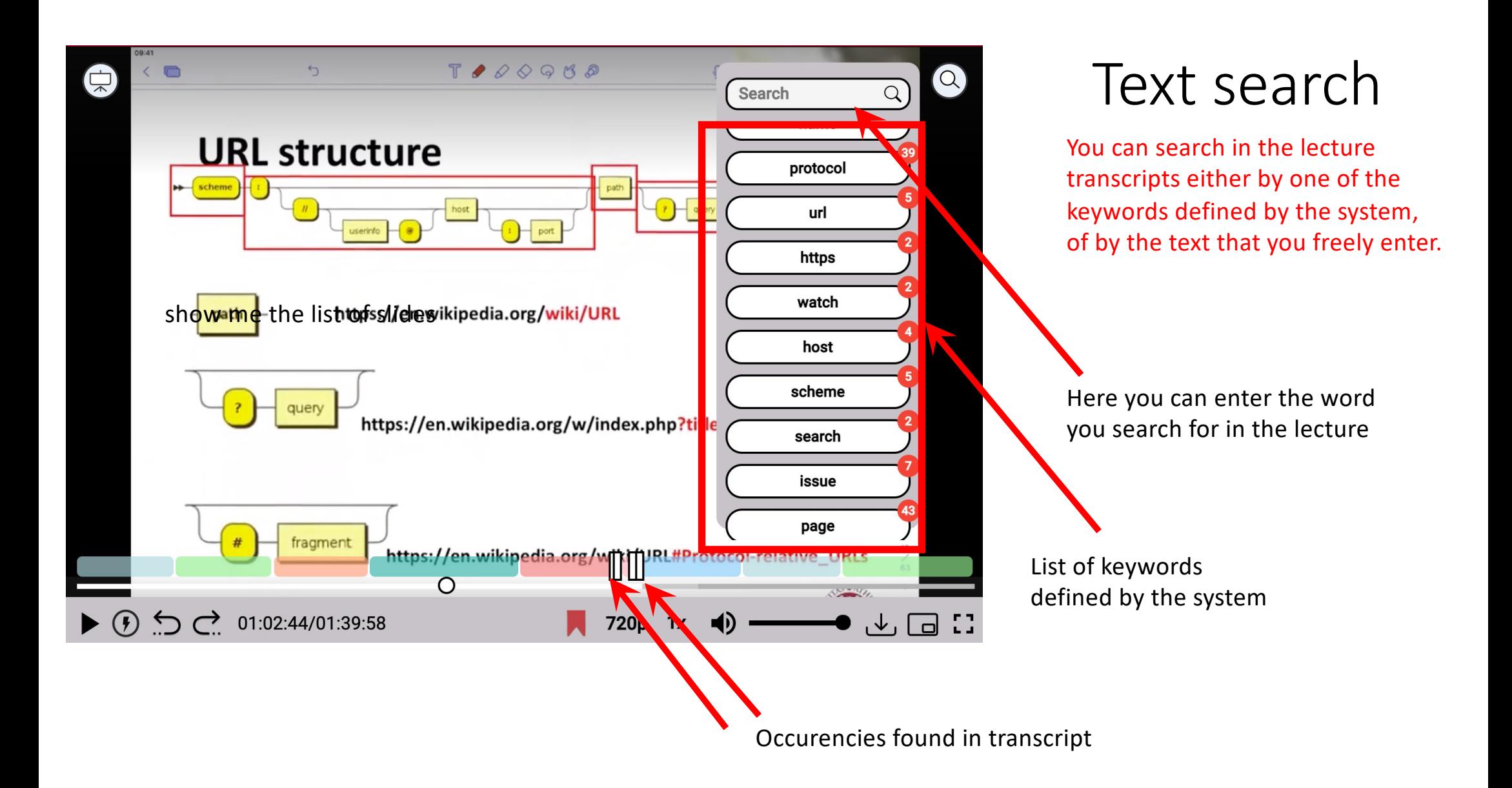

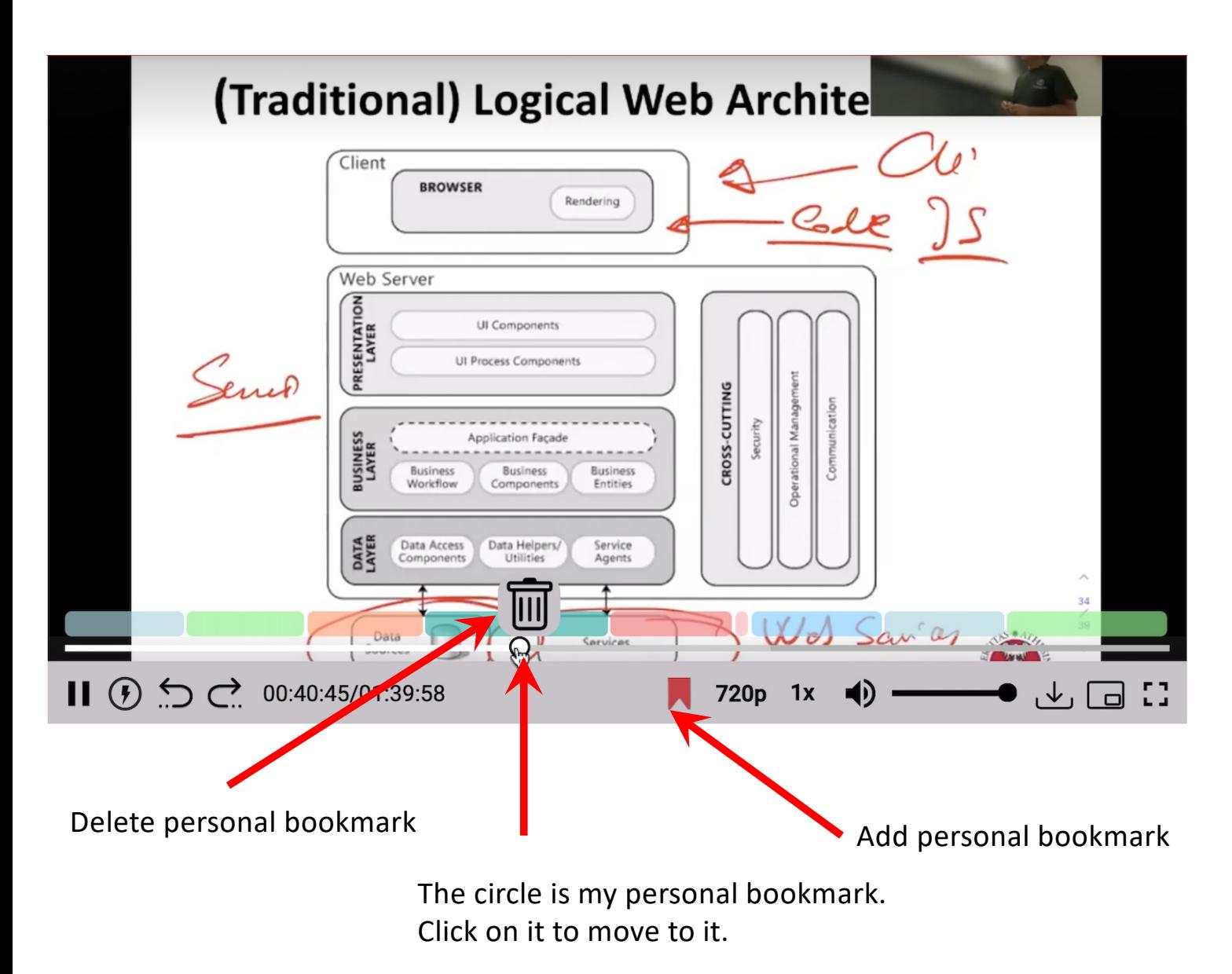

Adding personal bookmarks